## **ibec\_Power**

ibec Power raises Base to any power.

## **Description**

For fractional exponents Base must be greater than 0.

The ibec Power returns NULL if it is impossible to raise Base to specified power (for example, ibec\_Power(-4, 0.5) will return NULL).

## **Syntax**

```
 function ibec_Power(Base, Exponent : double precision) : double
precision;
```
## **Example**

```
execute IBEBlock
returns (cout varchar(100))
as
begin
  \text{cout} = \text{ibec\_Power}(2, 3); suspend;
end
```
From: <http://ibexpert.com/docu/> - **IBExpert**

Permanent link: **[http://ibexpert.com/docu/doku.php?id=05-ibexpert-ibeblock-functions:05-02-mathematical-functions:ibec\\_power](http://ibexpert.com/docu/doku.php?id=05-ibexpert-ibeblock-functions:05-02-mathematical-functions:ibec_power)**

Last update: **2023/04/28 02:46**

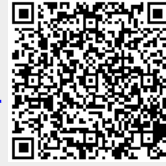